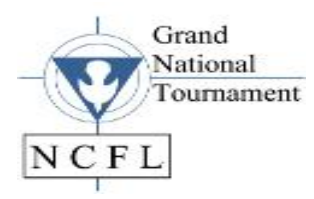

## **2021 NCFL GRAND NATIONAL TOURNAMENT May 28 – 30, 2021**

## **Video Performance Guidelines for Speech Backup (Dec, Oral Interp, DUO, Dramatic Performance, Original Oratory)**

While all events for the NCFL Grand National Tournament are synchronous, students in Speech events (except Extemp) are encouraged to record a video of their performance and upload it to an online source to make it accessible for viewing. **This is not meant to replace your live performance. This is ONLY to be used as a safety net in case of internet connectivity issues.**

Please follow these guidelines for recording:

1. All performance videos must be a single take which means no editing, cutting, splicing, etc. of multiple takes to create the final product.

2. Duo entries must be filmed in split-screen mode with competitors in separate rooms. Please refer to the Duo guidelines for specific details.

3. Video performances must follow the time restrictions and rules of the event.

4. Check the quality of the recording. Make sure there were no issues throughout the duration of the recording as your performance needs to showcase your best work as if you were competing live.

After recording the performance, you need to upload it to a site that is accessible for everyone, like YouTube. Complete these steps for YouTube:

- 1. Create a YouTube account or login to the one you have.
- 2. Click on the video icon in the top right corner and select "Upload Video".
- 3. Select the file from your device and upload.

4. In the dialogue box that pops up, create a title which includes your name, the event, and the title of your selection. You will need to also select whether it is acceptable for children before clicking "next".

5. Under Visibility, it is recommended that you select "Unlisted". Then hit Save.

6. Once it finishes loading, preview the entire video to make sure it loaded properly.

7. Send the link to coaches via email and teammates via text so that someone has access to the link even if your internet is down. This way, if you have connectivity issues, someone else has a link to send to the tech team.